# **Former Joshua Brothers Sugar Refinery**

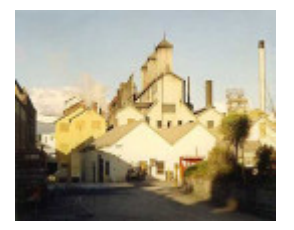

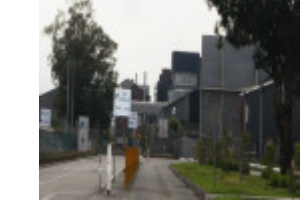

B5089 CSR B5089 CSR Entrance B5089 CSR Yarraville

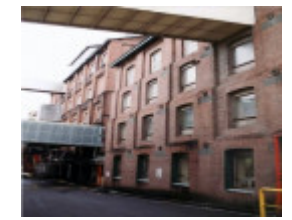

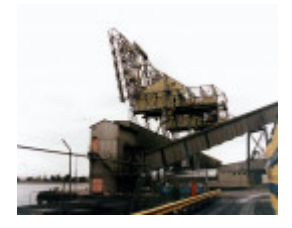

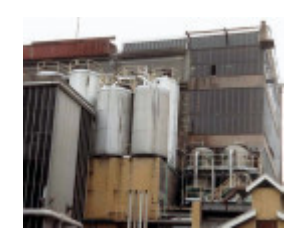

B5089 CSR Yarraville B5089 Main Refinery & amp; New Boiler

## **Location**

265 Whitehall Street,, YARRAVILLE VIC 3013 - Property No B5089

## **Municipality**

MARIBYRNONG CITY

### **Level of significance**

National

## **Victorian Heritage Register (VHR) Number**

H1311

### **Heritage Listing**

National Trust

#### Statement of Significance

Last updated on - August 3, 2005

Joshua Brothers Company erected the first Yarraville sugar refinery in 1873 reputedly using local contractors Edward Murphey and Timothy Lane. Thomas Watts was architect of the early stages of construction with initial tenders in November 1872, two brick stores were added in 1872-5 and a timber store in 1875. Either John Campbell or James Muir (there is conflict in sources) were brought out from Scotland to supervise construction and became manager on completion in February 1874.

The Victorian Sugar Company, having built a refinery in Sandridge in c.1857 took over Joshua Brothers works when their own Sandridge refinery burnt down in 1875.

The company merged in July 1887 with the New South Wales and Queensland based Colonial Sugar Refinery Co. which was itself set up in 1855 having taken over the Australian Sugar Co.

CSR had, by the late nineteenth century, established itself as a virtual monopoly growing and producing sugar cane in Queensland and northern N.S.W. and other pacific countries and refining and packing in Sydney, Melbourne, and other cities, and was the second largest sugar refinery in Australia in the 1950s. Classified: 01/10/1990

Other Names Colonial Sugar Refinery, Victorian Sugar Company,

Hermes Number 66111

Property Number

This place/object may be included in the Victorian Heritage Register pursuant to the Heritage Act 2017. Check the Victorian Heritage Database, selecting 'Heritage Victoria' as the place source.

For further details about Heritage Overlay places, contact the relevant local council or go to Planning Schemes Online<http://planningschemes.dpcd.vic.gov.au/>